#### Spectrum Scale 5.0.3 Updates

Christopher D. Maestas

#### Please Note

IBM's statements regarding its plans, directions, and intent are subject to change or withdrawal without notice at IBM's sole discretion.

Information regarding potential future products is intended to outline our general product direction and it should not be relied on in making a purchasing decision.

The information mentioned regarding potential future products is not a commitment, promise, or legal obligation to deliver any material, code or functionality. Information about potential future products may not be incorporated into any contract. The development, release, and timing of any future features or functionality described for our products remains at our sole discretion.

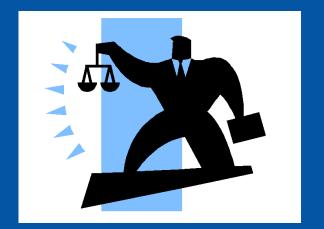

# IBM Spectrum Scale Summary!

## Use Cases for Spectrum Scale and the Elastic Storage Server (ESS)

- 1. Back-up / Restore
- 2. Archive
- 3. Information Life Cycle Management
- 4. Unified Storage view in your "Data Ocean"
- 5. Big Data and Analytics
- 6. Data-intensive Technical Computing
- 7. Spectrum Storage for Al
- 8. Selected Solutions
  - Industry Solutions
  - ISV Solutions and Offerings

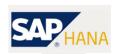

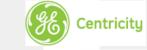

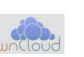

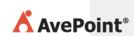

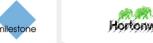

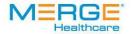

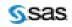

#### **Spectrum Scale Parallel Architecture**

#### **No Hot Spots**

All NSD servers export to all clients in active-active mode

Spectrum Scale stripes files across NSD servers and NSDs in units of file-system block-size

File-system load spread evenly

Easy to scale file-system capacity and
performance while keeping the architecture
balanced

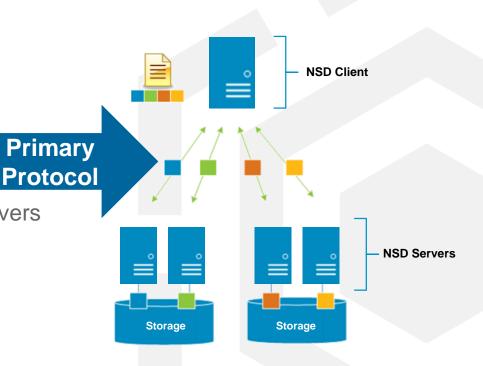

NSD Client does real-time parallel I/O to all the NSD servers and storage volumes/NSDs

#### POLL: What Versions, What Benchmarks

3.X or 4.1.X please no?

nsdperf/gpfsperf

IOR/mdtest

4.2.1/2

iozone

4.2.3 5.0.1

fio

5.0.2

vdbench

OTHER?

OTHER?

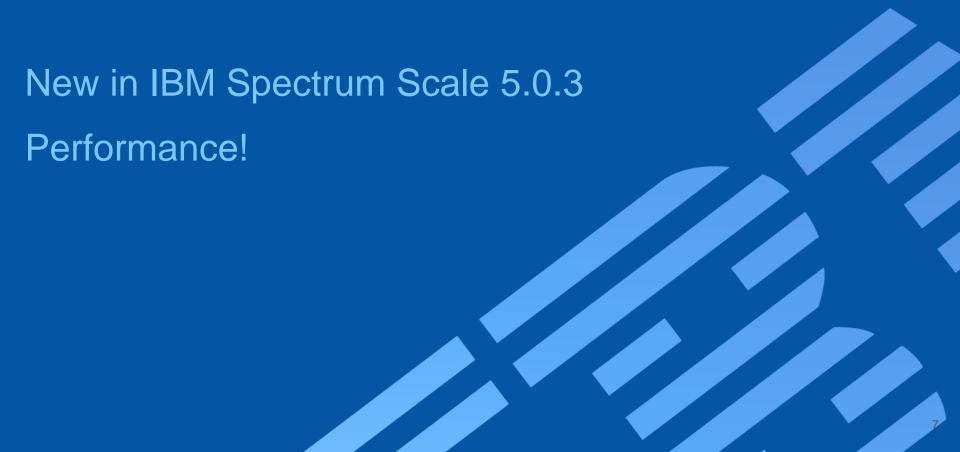

#### maxStatCache enhancement

Spectrum Scale < 5.0.2, the stat cache is not effective on the Linux platform maxStatCache=0 || LROC (man mmchconfig)

Spectrum Scale >= 5.0.2 stat cache is effective on the Linux platform for all configurations

Configuration parameter – maxStatCache maintains only enough inode information to perform a query on the file system.

file and dir stat operation performance may be improved when the inode is in the stat cache.

#### If not set, maxStatCache = 4 \* maxFilesToCache, if < 10k

"mmcachectl show" can be used to verify if file inode is in the stat cache

| Commands: Is -I and mdtest | FileType | NumOpen   | NumDii | rect Size | Cached       | Cached        |
|----------------------------|----------|-----------|--------|-----------|--------------|---------------|
| have shown improvement.    |          | Instances | 10     | (Total)   | (InPagePool) | (InFileCache) |
|                            |          |           |        |           |              |               |
|                            | file     | 0         | 0      | 0         | 0            | C             |
|                            | file     | 0         | 0      | 0         | 0            | С             |
|                            | file     | 0         | 0      | 0         | 0            | C             |

#### QOS improvements in large clusters

QoS node collects stats X time and sends to QoS manager node Y time

Report via mmlsqos

Large clusters => more communication, performance degradation

Set new defaults based number of mounts Allow changes

stat-slot-time: QoS collects

stat-poll-interval : QoS -> QoS manager

| Table 1. Default intervals for collecting and sending statistics |                                                         |                                                                    |  |
|------------------------------------------------------------------|---------------------------------------------------------|--------------------------------------------------------------------|--|
| Number of nodes that have mounted the file system                | Interval between collecting statistics, in milliseconds | Interval between sending statistics to the QoS manager, in seconds |  |
| < 32                                                             | 1000                                                    | 5                                                                  |  |
| < 64                                                             | 2000                                                    | 10                                                                 |  |
| < 128                                                            | 3000                                                    | 15                                                                 |  |
| < 256                                                            | 4000                                                    | 20                                                                 |  |
| < 512                                                            | 6000                                                    | 30                                                                 |  |
| < 1024                                                           | 8000                                                    | 40                                                                 |  |
| < 2048                                                           | 10000                                                   | 50                                                                 |  |
| < 4096                                                           | 12000                                                   | 60                                                                 |  |
| < 8192                                                           | 12000                                                   | 60                                                                 |  |
| < 16384                                                          | 12000                                                   | 60                                                                 |  |
| 16384 or more                                                    | 24000                                                   | 120                                                                |  |

mmchqos Device --enable [--stat-poll-interval Seconds] [--stat-slot-time Milliseconds]

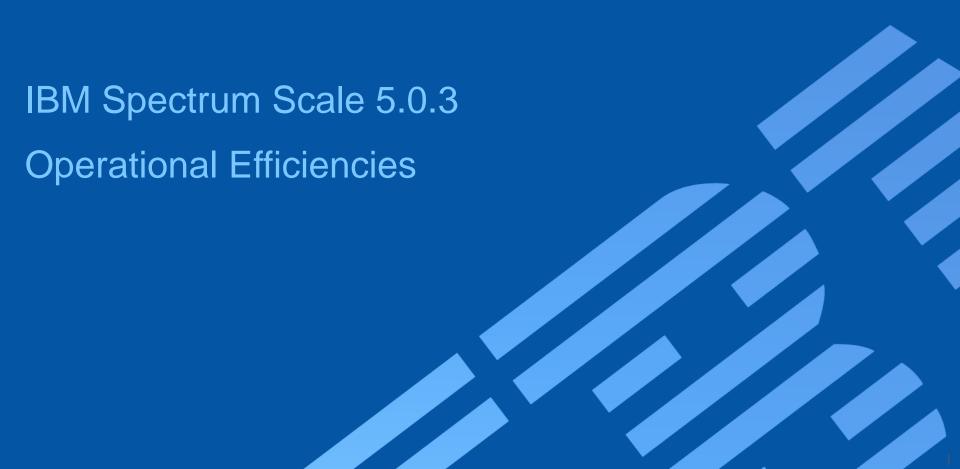

#### Rebuild GPL module if new kernel detected

autoBuildGPL configuration option.

Before starting GPFS, if the kernel module is missing, automatically call *mmbuildgpl* to build the GPL if *autoBuildGPL* parameter is configured.

```
mmchconfig autoBuildGPL={no|yes|quiet|verbose|quiet-verbose|verbose-quiet}
Where:
```

```
no This is the default. No action will be taken if no kernel module is found yes mmbuildgpl will be called to build the GPL if the kernel module is missing quiet Same as yes. The mmbuildgpl command will be called with --quite option. verbose Same as yes. The mmbuildgpl command will be called with -v option. quiet-verbose or verbose-quiet

Both --quite and -v will be passed to mmbuildgpl
```

## COMING in a PTF near you – Upgrade gpfs.gplbin without downtime

mmgetstate

mmshutdown

mmgetstate

make sure it is down or will fail

rpm –ivh gpfs.gplbin.XYZ.rpm

mmstartup

mmgetstate

Set ENV variable

Export MM\_INSTALL\_ONLY=1

rpm –ivh gpfs.gplbin.XYZ.rpm

mmgetstate

Supported in a future PTF

#### Proactive Services - callhome

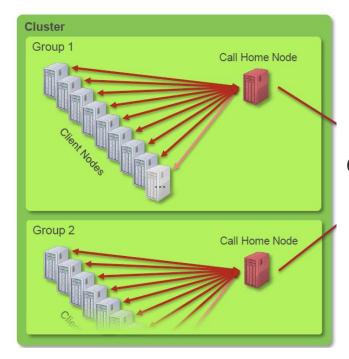

less perl dependencies!

faster data collection

basic snaps, License, OS, CPU arch, memory, config

mmhealth reports if ECuRep connection is down event based uploads automatically processed

#### Network enhancements

#### mmnetverify

mmhealth checks
availability,
port state,
link state
but not connectivity

check RDMA connectivity (between nodes)

nsdperf for "stress" testing

#### Attempt to reconnect socket before expel

Only on Linux

mmchconfig proactiveReconnect=yes

#### Raise network reconnects to mmhealth

# mmhealth node eventlog
Timestamp Event Name Severity Details
2019-TIME TZ reconnect\_start WARNING Attempting to ...
2019-TIME TZ reconnect\_done INFO Reconnected to ...

# mmhealth node eventlog

Timestamp Event Name Severity Details
2019-TIME TZ reconnect\_start WARNING Attempting to ...
2019-TIME TZ reconnect\_failed ERROR Reconnect ... failed
2019-TIME TZ reconnect\_aborted INFO Reconnect ... aborted

#### Spectrum Scale misc.

Deprecate primary and backup server Log better CCR messages # mm[cr,ch]cluster

Grab security/encryption and/or network related data for gpfs.snap

Display certificate expiration # mmkeyserv server show

designate license with mmaddnode

# mmaddnode -N name:manager:name-a:server --accept

6027-4200 [E] Maximum number of retries reached 6027-4201 [B] Version mismatch on conditional put 6027-4202 [B] Version match on conditional get 6027-4203 [B] Invalid version on put 6027-4204 [E] Not enough CCR quorum nodes available 6027-4205 [E] ccr.nodes file missing or empty 6027-4206 [E] CCR is already initialized

6027-4207 [E] Unable to reach any quorum node (Check your firewall or network settings)

#### CCR recovery options

- 1) # mmsdrrestore -p < QNODE WITH GOOD CCR COPY>
- 2) # create mmsdrbackup && mmsdrrestore -F /x/f -a
- 3) # mmsdrrestore --ccr-repair

There is a dry-run mode GPFS must be down

#### Spectrum Scale – mmfsck and mmbackup

Issues with block allocation map corruption, have to do offfline mmfsck

Added capability to do online

Cannot detect and repair nonstructural corruptions (bad allocation map bits – marked free but in use)

Ability to --use-stale-replica if no chance of recovery disks with higher failure-config-version

Today mmbackup expires, selects new and gets incremental changes

Allow granular tuning when exclusive lock issues due to massive incremental changes

mmbackup {Device | Directory} [-t {full | incremental}] [-N {Node[,Node...] | NodeFile | NodeClass}] [-g GlobalWorkDirectory] [-s LocalWorkDirectory] [-S SnapshotName] [-f] [-q] [-v] [-d] [-a IscanThreads] [-n DirThreadLevel] [-m ExecThreads | [-expire-threads ExpireThreads] [-backup-threads BackupThreads |

[[--selective-backup-threads selBackupThreads]

[--incremental-backup-threads incBackupThreads]]]]]

[-B MaxFiles

[[--max-backup-count MaxBackupCount |

[[--max-incremental-backup-count MaxIncBackupCount]

[--max-selective-backup-count MaxSelBackupCount]]]

[--max-expire-count MaxExpireCount]]] [--max-backup-size MaxBackupSize] [--qos QosClass] [--quote | --noquote] [--rebuild] [--scope {filesystem | inodespace}] [--backup-migrated | --skip-migrated] [--tsm-servers TSMServer[,TSMServer...]] [--tsm-errorlog TSMErrorLogFile] [-L n] [-P PolicyFile]

#### 5.0.3 Spectrum Scale GUI –What's new

#### No default admin user

# /usr/lpp/mmfs/gui/cli/mkuser ADMINUSER -g SecurityAdmin

### Configure LDAP for GUI USER from GUI

Can test connectivity

## Manage Quotas user, group, fileset capacity and inode quotas any other setting (scope, grace time)

Email daily quota reports

NFS client management

Support pseudo paths NFSv4

Better monitoring for NFS exports and SMB shares

#### Manage NFS/SMB authentication!

Migrate policy to external pool with best practice excludes
.ltfsee, ,snapshots, .mmbackup small files
recently access files
migrated files

#### GUI and the REST API

Driven by same WebSphere server

Authentication shared between GUI and REST API

THE strategic interface for integrating with 3<sup>rd</sup> party customer applications, automation or monitoring

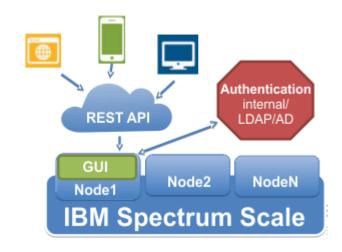

#### https://<yourguihost>/ibm/api/explorer

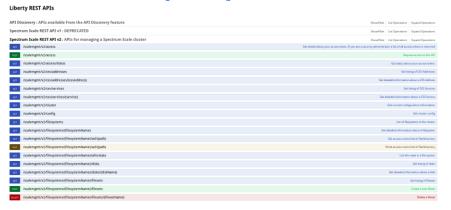

#### REST API - Extra endpoints in 5.0.3

PUT – enable/disable, POST – set, GET - view

#### Quota management

PUT FSNAME/quotamangement

POST FSNAME/quotagracedefaults GET FSNAME/quotagracedefaults

PUT FSNAME/quotadefaults POST FSNAME/quotadefaults GET FSNAME/quotadefaults

PUT FSNAME/filesets/FSNAME/quotadefaults PUT FSNAME/filesets/FSNAME/quotadefaults GET FSNAME/filesets/:all:quotadefaults

#### Filesystem

PUT FSNAME/mount
PUT FSNAME/unmount
GET FSNAME
Status, RO, RW...

#### Updates mmhealth

CES with SUDO wrapper and SE-Linux

Colorized output

Thresholds monitor, which collector # mmhealth cluster show threshold -v

Determine CES IP failover

# mmhealth node eventlog | grep move\_cesips

ESS monitoring of pdisk, fan speed, new enclosures

**NVME** monitoring

Watchfolder monitoring

If in doubt with node state # mmhealth node show --resync

#### Install Toolkit 5.0.3 New Features

Recall install toolkit introduced in 4.1.1.0

GUI installtoolkit is being deprecated

Upgrade flow changes to minimize I/O disruptions

Use to change product editions

Mixed O/S support

Pre-checks what packages must be upgrade (and if missing dependency)
Post-checks ensure all upgrades successful

| Product edition change path                    | Installation toolkit        | Manual node by node | Manual all nodes  |
|------------------------------------------------|-----------------------------|---------------------|-------------------|
| patii                                          | (cluster online or offline) | (cluster online)    | (cluster offline) |
| Standard Edition to Data<br>Access Edition     | Yes                         | Yes                 | No                |
| Standard Edition to Data<br>Management Edition | Yes                         | No                  | Yes               |
| Standard Edition to<br>Advanced Edition        | Yes                         | No                  | Yes               |
| Advanced Edition to Data Management Edition    | Yes                         | Yes                 | No                |

# cd /usr/lpp/mmfs/VERSION/installer # ./spectrumscale config populate

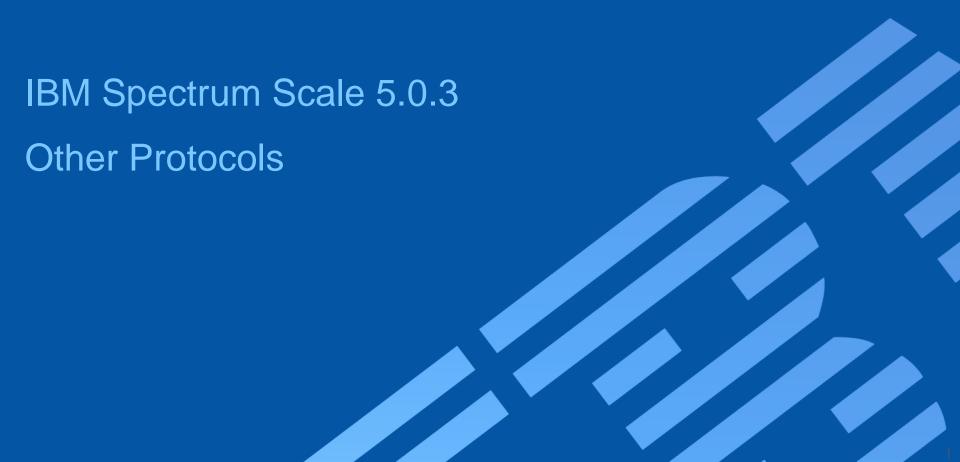

#### "mmuserauth" enhancements

mmuserauth service list — updates for USER\_NAME report the user name that connects to the DC, not always Administrator

mmuserauth service check – report which DC CES is connected to

userauth file check on node: NODENAME

•••

NETLOGON connection: OK, connection to DC: SERVERNAME

#### mmuserauth service create – detect if big clock skew with cluster and DC

\$ mmuserauth service create --data-access-method file --type ad --netbios-name NAME --servers SERVER --user-name Administrator --pwd-file fileauth.pwdfile --idmap-role master

WARNING: Time difference between current node and domain controller is 538 seconds. It is greater than max allowed clock skew 300 seconds.

File authentication configuration completed successfully.

#### Samba update

#### SMB 3.1.1

Some work to improve DNS responses by DNS caching for winbind

If you have long VFS calls, check for ILM, backups, snapshots running

Log message if export runs and there is no fs mount

| Spectrum Scale<br>Release | General<br>Availability | Samba<br>Version | Platform<br>Support (accum.)              |
|---------------------------|-------------------------|------------------|-------------------------------------------|
| 4.1.1                     | 2Q15                    | 4.2              | x86_64/RHEL7                              |
| 4.2.0                     | 4Q15                    | 4.3              | ppc64/RHEL7                               |
| 4.2.1                     | 2Q16                    | 4.3              | x86_64/SLES12                             |
| 4.2.2                     | 4Q16                    | 4.4              | ppc64le, ppc64, x86_64 / RHEL7.2          |
| 4.2.3.0 - 4.2.3.8         | 2Q17                    | 4.5              | x86_64, ppc64, ppc64le /<br>RHEL 7.3, 7.4 |
| 5.0.0                     | 4Q17                    | 4.6              | x86_64/Ubuntu 16.04.2                     |
| 5.0.1                     | 1Q18                    | 4.6              | RHEL 7.5 (5.0.1.1)                        |
| 5.0.2<br>>= 4.2.3.9       | 3Q18                    | 4.6              | + Ubuntu 18.04                            |
| 5.0.3                     | 2Q19                    | 4.9              | RHEL 7.6 (bringing mutex fixes)           |

#### NFS Ganesha

#### Stats, stats!

- 1. Every operation of NFSv3 and NFSv4
- 2. RPC queue statistics (receive and send queue)
- 3. Recall 5.0.2 could get data from FSAL (GPFS Layer)

ganesha\_stats enhanced to support these features

Leverage when observe slowness for data access over NFS to inspect each layer

#### **Object Release Overview**

| Spectrum Scale | Openstack |
|----------------|-----------|
| 4.1.1          | Kilo      |
| 4.2.1          | Liberty   |
| 4.2.2          | Mitaka    |
| 5.0.3          | Pike      |

| Spectrum Scale | swift3 |
|----------------|--------|
| 4.1.1          | 1.7    |
| 4.2.0          | 1.8    |
| 4.2.1          | 1.10   |
| 5.0.3          | 2.15.1 |

#### Spectrum Scale Offerings on AWS

Marketplace Offering With BYOL (Sep 2018) https://aws.amazon.com/marketplace/pp/B07DRLMG 2W

Provides an AMI (boot image) with Spectrum Scale Data management edition installed on RHEL

Automated deployment

Targeted for HPC use on AWS

BYOL License Support (Bring Your Own License)
Customer still has to pay Amazon for AWS
resources used and RHEL and other software they
will consume.

**Spectrum Scale version 5.0.2.1** 

AWS Quickstart (90 days, avail Sep 2017)

A cluster of 16 EC2 instances can be launched and configured with a shared filesystem mounted

on all nodes in less than an hour (& does not require any Spectrum Scale Admin Skills).

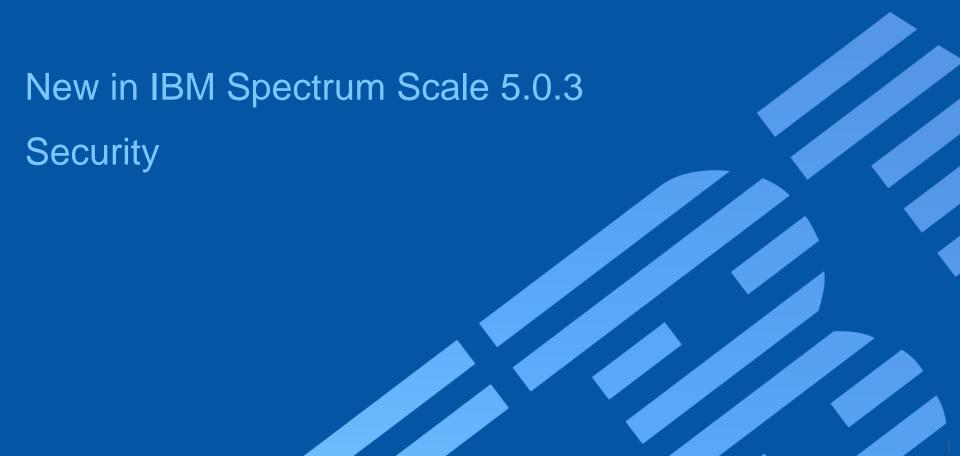

#### **Clustered Watch**

Captures file system activity

Generates an event notification for that activity

Streams the notifications to topics within the message queue

Events are consumed by a conduit

Conduit sends these events to an external 'sink'

External sink should be a Kafka message queue setup and managed

independently by the customer

Watch file operations across nodes in cluster mmwatch

Watch

entire file system, fileset or inode space

Events: {IN\_ACCESS,IN\_ATTRIB,IN\_CLOSE\_NOWRITE,IN\_CLOSE\_WRITE,IN\_CREATE, IN\_DELETE,IN\_MODIFY,IN\_MOVED\_FROM,IN\_MOVED\_TO, IN\_MOVE\_SELF,IN\_OPEN}

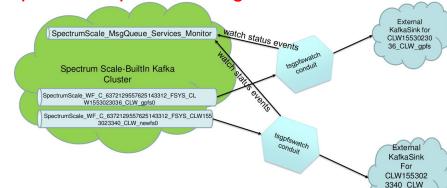

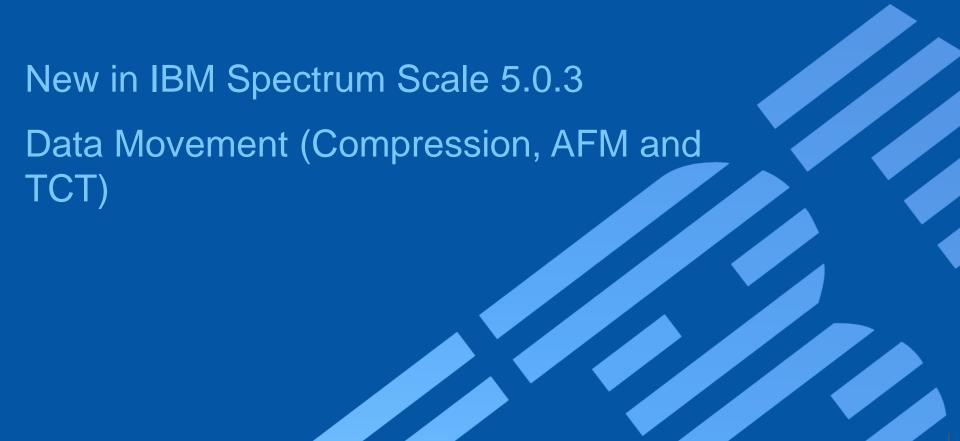

#### New File Compression Algorithms

Genomics compression methods added in release 5.0.3 are:

alphae alphah zfast

Run via ILM policy or mmchattr --compress ...

Still have zlib and Iz4

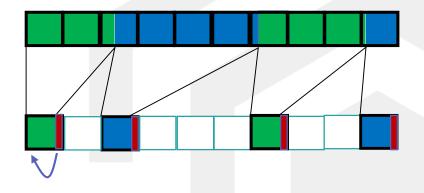

#### **Advanced File Management (AFM) enhancements**

Kerberos V5 support in AFM remote mounts to secure NFS traffic.

afmEnableNFSSec

#### **AFM** prefetch enhancements:

- Get statistics of transfer during pre-fetch
  - --enabled-failed-file-list
  - --retry-failed-file-list
  - --directory # build a list!
  - --policy # policy syntax

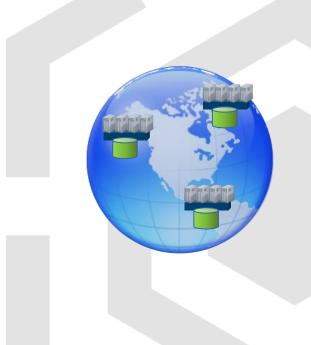

#### **Advanced File Management (AFM) enhancements**

Resync Performance Enhancement reduce delay in reading data under various directory hierarchies

Async Re-Validation to improve application performance during readdir/lookups

IW mode target queue async lookups to gw node 

mmchconfig afmRefreshAsync=yes

AFM DR tried with 100 filesets and 1 Billion files aggregate

Tech paper under review with sales/support team before release

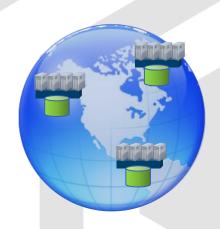

Transparent Cloud Tiering enhancements

Support for Azure Cloud Storage

Shift to Amazon SDK for AWS-S3 and IBM COS

**Automatic Container Spillover** 

Client Assist Recall

Simplified SOBAR backup-restore

zLinux support

Quota Support and more

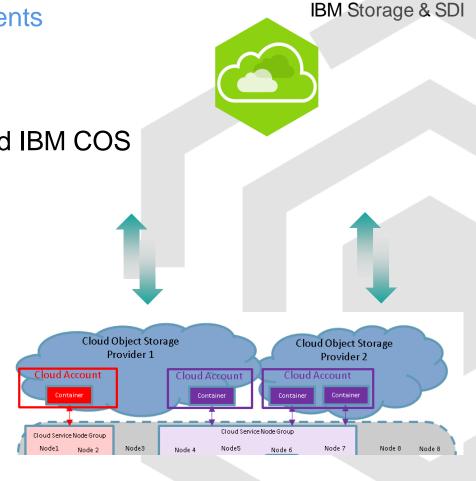

#### Big Data and Analytics Enhancements

**HDFS Transparency v3.1.0-1 GA (2019-Mar-29)** 

#### Spectrum Scale Certification with HortonWorks Data Platform (HDP) 3.X

Certified on both Power8 and x86 platforms
Certified with Ambari 2.7 for rapid deployment

#### For further details, see the Redpaper:

Hortonworks Data Platform with IBM Spectrum Scale: Reference Guide for Building an Integrated Solution

https://www.redbooks.ibm.com/Redbooks.nsf/RedbookAbstracts/redp5448.html?Open

#### Hortonworks Data Platform (HDP) Solution Brief:

Hortonworks Data Platform on IBM Power Systems for Financial Service

https://www-01.ibm.com/common/ssi/cgi-bin/ssialias?htmlfid=POS03163USEN

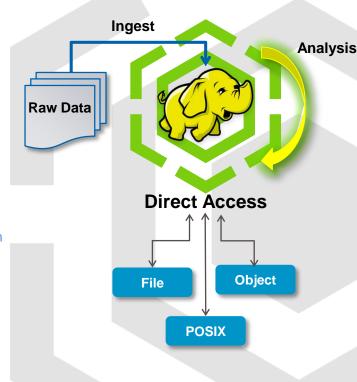

#### Thank You.

IBM Storage & SDI